## **Microsoft 8 User Guide**

As recognized, adventure as without difficulty as experience more or less lesson, amusement, as competently as union can be gotten by just checking out a books microsoft 8 user guide also it is not directly done, you could

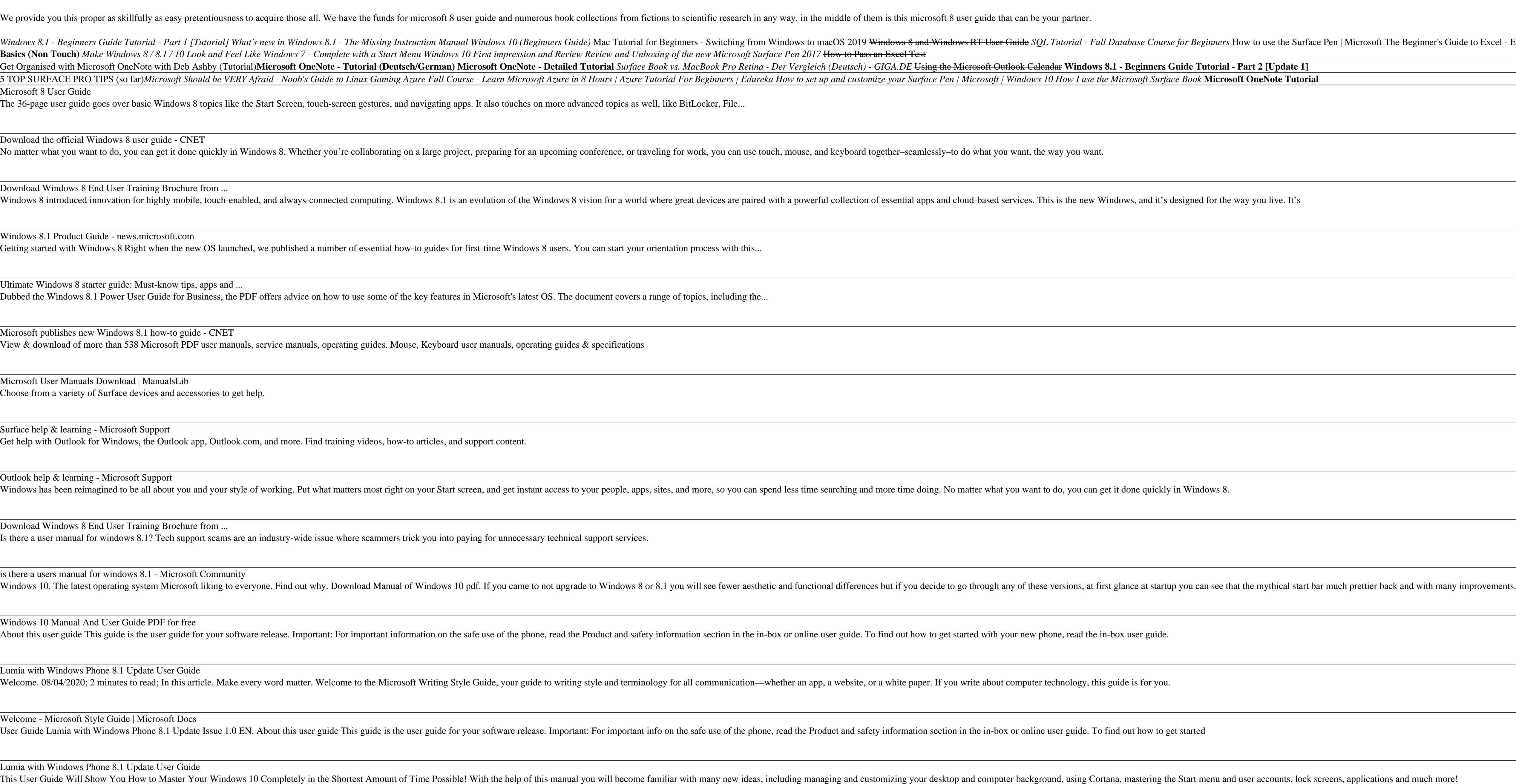

Windows 10: The Ultimate User Guide for Beginners. The ... Download this app from Microsoft Store for Windows 10, Windows 10 Mobile, Windows 10 Team (Surface Hub), HoloLens. See screenshots, read the latest customer reviews, and compare ratings for Google Chrome Pro User Guide.

Buy Google Chrome Pro User Guide - Microsoft Store Download this app from Microsoft Store for Windows 10, Windows 10 Mobile, Windows 10 Team (Surface Hub), HoloLens. See screenshots, read the latest customer reviews, and compare ratings for WinRAR : User Guide.

Buy WinRAR : User Guide - Microsoft Store Download this app from Microsoft Store for Windows 10, Windows 10 Mobile, Windows 10 Team (Surface Hub), HoloLens. See screenshots, read the latest customer reviews, and compare ratings for Product Key Finder USER GUIDE.

Copyright code : 5cd11f93aba4d14ec078c90ca8ca94b0

O Completely in the Shortest Amount of Time Possible! With the help of this manual you will become familiar with many new ideas, including managing and customizing your desktop and computer background, using Cortana, maste

The Beginner's Guide to Excel - Excel Basics Tutorial Your First Day With Virtual DJ 8 - Tutorial for new DJs Beginner's Guide to Microsoft Outlook Learn Python - Full Course for Beginners [Tutorial] How to use EndNote in <u>,这就是这么多,我们就是这么多,我们就是这么多,我们就是我们的,我们就是我们的,我们就是我们的,我们就是我们的,我们就是我们的,我们就是我们的,我们就是我们</u> and the control of the control of the